# Microsoft. BASIC Compiler Version 6.0

For Personal Computers Running the MS<sub>»</sub> OS/2 or MS-DOS» Operating System

It's here —a BASIC compiler that lets you develop programs for **MS OS/2 as well as MS-DOS! Plus you get the exceptional debugging power of Microsoft Code View, the revolutionary windoworiented source-level debugger. Microsoft BASIC compiler 6.0: it's the most advanced BASIC compiler available for the profes**sional programmer.

## Product Overview

Microsoft BASIC compiler version 6.0 supports the MS OS/2 and MS-DOS operating systems, letting you create both protectedmode and real-mode programs. This broad operating-system support, together with the debugging power of Microsoft CodeView, significant new language enhancements, and a host of new utilities, makes Microsoft BASIC compiler the most advanced BASIC compiler available for the personal computer environment —and the total BASIC solution for the professional.

### **Take advantage of protectedmode features.**

Under MS OS/2, there's no longer a 640K limit to addressable memory, so your programs can use up to 16 MB of real memory or 128 MB of virtual memory! Microsoft BASIC compiler version 6.0 also supports other MS OS/2-specific capabilities, including multitasking and direct calls to the operating system.

### **Debug faster with Microsoft CodeView.**

Microsoft BASIC compiler version 6.0 includes Microsoft CodeView,

a powerful window-oriented source-level debugger. You can use Microsoft CodeView under both MS OS/2 and MS-DOS, debugging programs as large as <sup>128</sup>MB under MS OS/2. And its support for expanded memory lets you debug large MS-DOS programs, too.

Multiple windows show you everything that's going on—both inside the program and inside the CPU—while the program is running. And Microsoft CodeView features a visual interface, plainlanguage commands, and on-line help that make it easy to learn and use.

### **New power for professional programmers.**

Microsoft BASIC compiler version 6.0 includes a host of new features designed specifically for the professional programmer. For example, you now have more control over which portions of the run-time library are linked to your program, so you can create smaller standalone executables. And if you use the separate runtime module, you can customize it by adding your own routines whether you're working in protected mode or real mode.

There's also a new alternate fast math library for programs that don't use a math coprocessor, so your programs will run faster.

And if you're interested in writing instrumentation and manufacturing control programs, you'll appreciate the compiler's ability to trap and respond to hardwareor software-based user-defined interrupts.

We've also added advanced language features such as userdefined types, recursion, and huge arrays. And new structured program constructs shorten your development and maintenance time and simplify program logic.

Support for interlanguage calling lets your BASIC programs include modules written in several Microsoft languages, including C 5.1, QuickC<sub>™</sub>, FORTRAN 4.1, Macro Assembler, and Pascal 4.0.

Finally, you get Microsoft QuickBASIC version 4.0 with Microsoft BASIC compiler 6.0, providing an instant development environment for your MS-DOS programs.

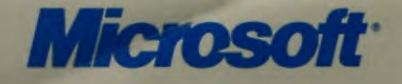

## *Technical Highlights*

#### **New support for MS 0S12.**

Microsoft BASIC compiler version 6.0 gives you all the tools you need to create protected-mode programs for the MS OS/2 environment.

A flexible compiler, Microsoft BASIC compiler version 6.0 lets you choose whether you want to compile and link your program to run in protected mode under MS OS/2 or in real mode under MS-DOS.

Among the special MS OS/2 features supported by Microsoft BASIC compiler 6.0 are the SHELL function and the OPEN PIPE: statement, which let your program communicate asynchronously with other programs. Using SHELL, your program can start a process running and then continue executing, so time-consuming tasks such as printing won't slow it down. And OPEN PIPE: lets it transfer information to and from other MS OS/2 programs during execution. Other new MS OS/2 features are ON SIGNAL and SLEEP

#### **Powerful debugging.**

Microsoft BASIC compiler now comes with Microsoft CodeView, the powerful window-oriented source-level debugger. Microsoft CodeView gives you total control over your program's execution, significantly shortening the debugging process. And now you can use CodeView for both protected- and real-mode programs.

#### Watch your code execute.

The window-oriented visual interface of Microsoft CodeView helps you catch problems quickly by letting you view source code, disassembly code, variables, registers, and stack—all at the same time. You can set and watch expressions and variables, animate or single-step through the program's execution, trace the contents of the stack, and set conditional breakpoints to stop execution whenever a variable or expression reaches a critical value. The screen even updates automatically as the program executes, so you always see the current values in all the windows.

#### You're in control.

With Microsoft CodeView, you can debug in your original source code or the resulting assembly language—or both at once. You can view assembly code

with no symbols or full symbols, use language-specific expressions, and change any symbol by name, including common. shared, and local variables. For graphicsoriented applications, there's even a screen-swapping function that lets you switch back and forth easily between your code and the resulting output.

#### *Debug in mixed languages.*

Microsoft CodeView lets you debug mixed-language programs. In addition to BASIC, CodeView supports Microsoft C, QuickC, FORTRAN, Macro Assembler, and Pascal.

### **Choice of three math libraries.**

With Microsoft BASIC compiler version 6.0, you have a choice of three floatingpoint math libraries. The first, an 8087/ 80287/80387 library, offers the fastest execution as well as high precision and requires the presence of a math coprocessor. The second, a floating-point emulator, provides the same 80-bit precision without a coprocessor. Or if a coprocessor is available at run time, the emulator switches to the coprocessor library instead. The third choice, an alternate math package, offers added speed with 64-bit precision for machines without a coprocessor.

#### **New language enhancements.**

We've significantly extended the capabilities of the BASIC language with a broad range of enhancements. These include:

- *New! Improved error handling* that lets you use a common error-handling routine for multiple-module programs.
- *New! User-defined events* that let you write applications for test instrumentation and industrial control.
- *User-defined data types and records*  that let you organize data for easy access, simplifying file I/O.
- *Recursion*, so your subprograms and FUNCTION procedures can call themselves—a feature that's useful for tasks such as sorting.
- *Arra\z as large as available memory*  (up to l6MBof RAM or 128MBof virtual memory under MS OS/2).
- **Long integers that eliminate rounding** errors and increase speed in calculations involving very large whole numbers.
- *Fixed-length strings* that can be used with huge arrays to manipulate string data as large as available memory or to hold string data in records.

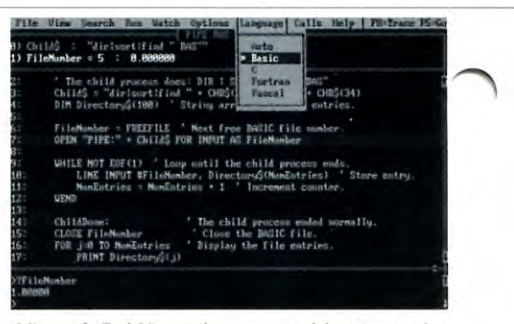

Microsoft CodeView enhances your debugging produc *<i>• iivity for both MS OS/2 and MS-DOS executables.*<br>*Multiple windows let you see everything that's going on* -- both inside the program and inside the CPU-- while the program is running.

#### **Support for modular and structured programming.**

By supporting modular and structured programming. Microsoft BASIC reduces your development time, simplifies program logic, and makes your programs easier to maintain. Language features that enhance this support include programming constructs such as SELECT CASE, DO...LOOP, FUNCTION, and block IF/THEN/ ELSE/END IF statements.

### **Customized run-time modules.**

You can compile your BASIC programs either as standalone executable files or as files that require a Microsoft BASIC compiler 6.0 run-time module to execute. If you choose the latter, you can extend the standard BASIC run-time module with routines you write yourself.

This option, available for both protected-mode and real-mode programs, can result in considerably reduced program size on disk. By embedding oftenused routines in the run-time module, where they can be instantly accessed by any application you create, you streamline both the development process and your executable files.

#### **The first protected-mode editor.**

Microsoft Editor is a "smart" editor. It lets you run programs from within itself and reports compilation errors directly to the source code.

It's also programmable, so you can customize it to meet your needs. For example, you can change keyboard functions, create macros that perform complex editing functions with a single keystroke, or write your own editing functions in C.

p

*—a* 

You can even make Microsoft Editor look like your favorite text editor. To

# *Technical Highlights (coin.)*

*Alk* 

**Am** 

make the process simpler, it comes with code, Microsoft QuickBASIC 4.0 incorbuilt-in keystroke mapping to emulate porates your changes so quickly—usually BRIEF<sub>®</sub>, WordStar®, Epsilon<sub>™</sub>, Microsoft at 150,000 lines per minute\*-that it QuickC, and Microsoft QuickBASIC. seems instantaneous! And since Microsoft Editor works in real Microsoft QuickBASIC comes with mode as well as protected mode, you a multi-window, multi-file, full-screen can use it to edit both MS-DOS and editor that automatically checks your MS OS/2 programs. code for syntax errors as you enter each

To help you create MS-DOS programs<br>faster than ever we've included Microsoft Microsoft QuickBASIC also includes faster than ever, we've included Microsoft Microsoft QuickBASIC also inc<br>OujckBASIC 4.0 with Microsoft BASIC a built-in code outliner that lets you QuickBASIC 4.0 with Microsoft BASIC a built-in code outliner that lets you<br>compiler 6.0 With its in-memory editing view and manipulate all modules in and debugging, Microsoft QuickBASIC memory. And you can edit any two sub-<br>provides an instant programming environ-<br>programs or functions from a module compiler 6.0. With its in-memory editing provides an instant programming environ-<br>ment for MS-DOS programs letting you simultaneously. ment for MS-DOS programs, letting you move from one function to another **Time-saving utilities.** without compiling. You can run, edit and We've added several new utilities that debug, then continue to run your pro-<br>gram. There's no time-consuming com-<br>while also reducing your development gram. There's no time-consuming com-<br>
pile step. And whenever you edit your<br>
and maintenance time. These include:

**Microsoft QuickBASIC version 4.0** line. And if you aren't sure how to correct included.<br>
included. an error, context-sensitive help is avail-<br>able on line.

and maintenance time. These include:

■ LIB, a library manager that lets you store modules written in any Microsoft language and call them directly from your Microsoft BASIC programs.

- ILINK, a high-speed incremental linker for MS OS/2 programs that works up to 20 times faster than a full link because it only relinks the modules that have been changed since the last link.
- MAKE, a maintenance utility that keeps your program components up to date by automatically recompiling and relinking them as you make source code changes.
- EXEPACK, a utility that removes null characters from EXE files and optimizes the relocation table, resulting in smaller files and faster loading.
- EXEMOD, a utility that lets you finetune file header information such as memory allocation values and the initial stack pointer, normally set by default.

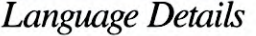

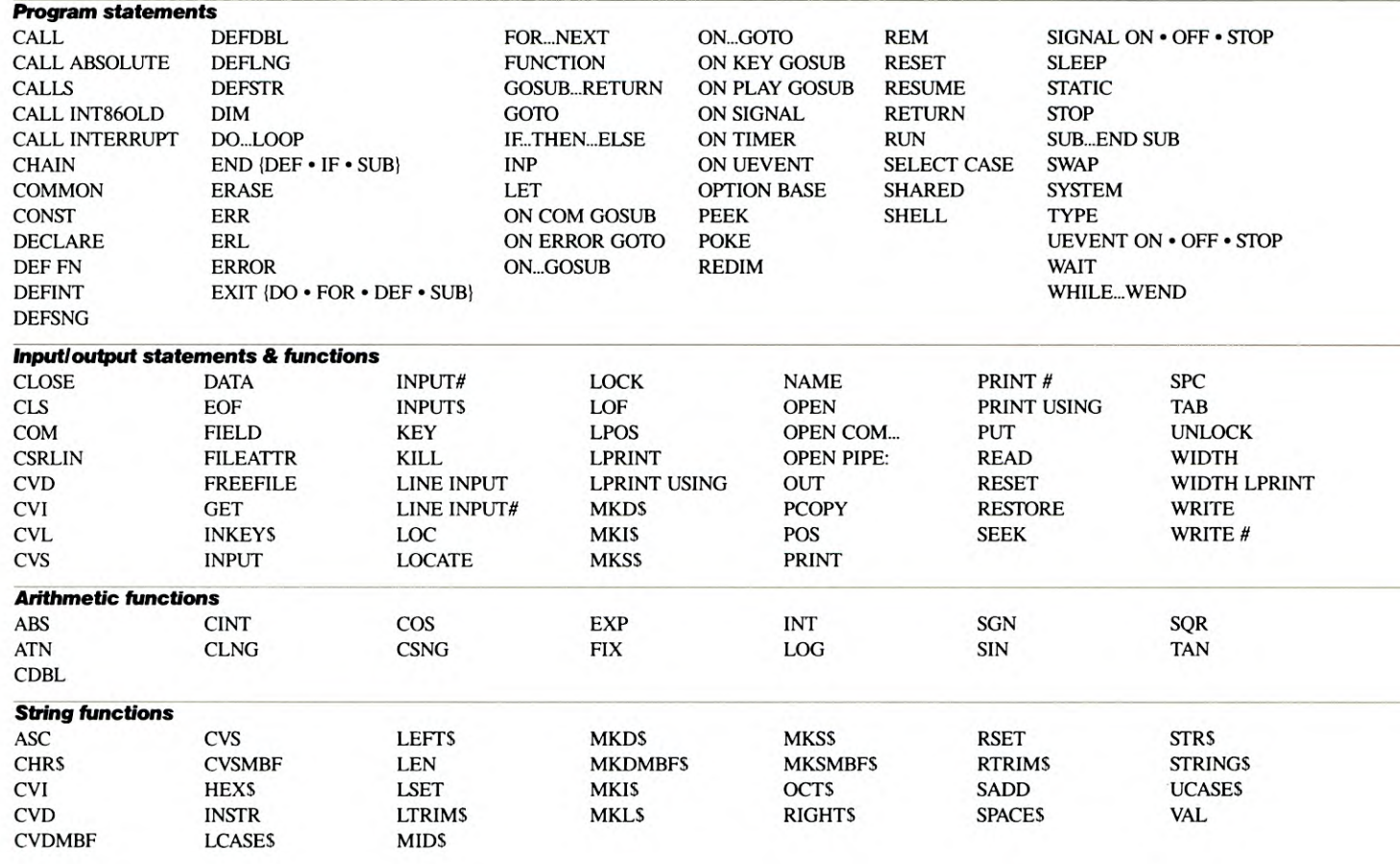

# Language Details (cont.)

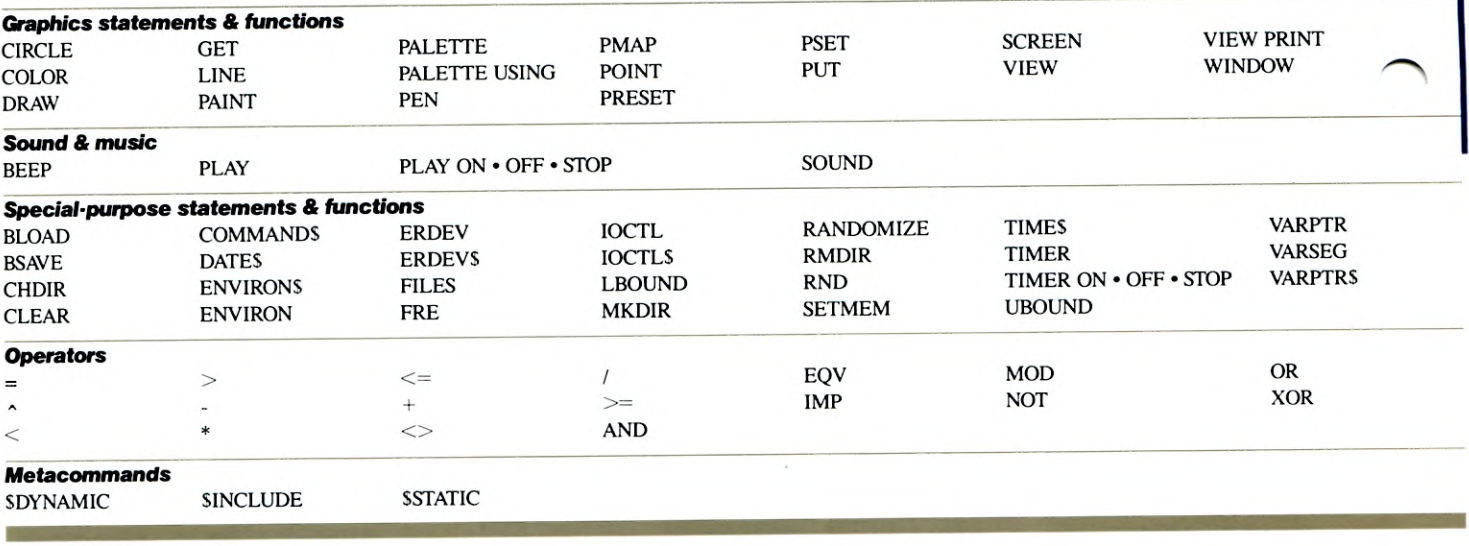

*Specifications* 

- or higher (for MS-DOS, IBM x Person-<br>of Microsoft BASIC compiler version 6.0. This comprehensive manual is a complete compatible required)<br> $I_{\text{sym}}$  and *Using Mismaged QuickBASIC* guide to the capabilities and operation
- 
- 

The manuals supplied with Microsoft<br> *Programming in BASIC: Selected Topics* MS OS/2 format.<br> **BASIC** compiler version 6.0 come in This tutorial helps familiarize both pro-  $\blacksquare$  31/2" disks available at no charge;

 $\blacksquare$  MS OS/2 1.0 or higher or MS-DOS 2.1 This manual describes the new features *Microsoft Editor*<br>or higher (for MS-DOS IBM<sub>s</sub> Person- of Microsoft BASIC compiler version 6.0. This comprehensive manual is a complete

al Computer or compatible required) *Learning and Using Microsoft QuickBASIC* ■ 320K available user memory This user's manual describes the pro-From this user's manual describes the pro-<br>This user's manual describes the pro-<br>editor, and other utilities included with • One double-sided disk drive and gramming environment and features of editor, and other utility of  $\alpha$  negative the compiler. a hard disk Microsoft QuickBASIC version 4.0, NOTE: Use of the Microsoft Mouse is optional. including the compiler options available **Shipping media Documentation for Microsoft BASIC compiler version 6.0.** ■ 5¼" disks in standard MS-DOS and

This tutorial helps familiarize both pro-  $\frac{1}{2}$   $\frac{3}{2}$  disks available at no charge;<br>foccionals and beginners with powerful details provided in package. sturdy three-ring binders and are com-<br>
ressionals and beginners with powerful<br>
rechniques in a variety of areas, including<br>
rechniques in a variety of areas, including prehensive, well organized, and full techniques in a variety of areas, including<br>of illustrative examples.<br>organizes error handling and file I/O. graphics, error handling, and file I/O. Complete examples are included on disk.

#### *BASIC Language Reference*

This reference manual describes the syntax and use of all BASIC commands, statements, and functions.

# **System requirements** User's Guide Microsoft Code View and Utilities.<br>Notice Statements **- Microsoft Condensation** Microsoft Editor

- 
- 

\* On an IBM PC/AT® running at 8 MHz.

This data sheet is for informational purposes only. MICROSOFT MAKES NO WARRANTIES, EXPRESS OR IMPLIED, IN THIS SUMMARY.

Microsoft, the Microsoft logo, MS, MS-DOS, and CodeView are registered trademarks and QuickC is a trademark of Microsoft Corporation.

\_\_\_\_\_\_\_\_\_\_\_\_\_\_\_\_\_\_\_\_\_\_\_\_\_ •. . . ., ,':

IBM and PC/AT are registered trademarks of International Business Machines Corporation,

BRIEF is a registered trademark of UnderWare. inc. Epsilon is a trademark of Lugaru Software Ltd. WordStar is a registered trademark of MicroPro International Corporation. © Copyright 1988. Microsoft Corporation. All rights reserved. Printed in USA.

Microsoft Corporation • 16011 NE 36th Way • Box 97017 • Redmond. WA 98073-9717 Microsoft Corporation • 16011 NE 36th Way • Box 97017 • Redmond, WA 98073-9717<br>1287 Part No. 098-007-229

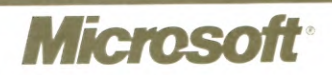